Copie de consetvation et de diffusion, disponible en format électronique sur le setveur WEB du CDC : URL = http://www.cdc.qc.ca/prospectives/19/guilbault-19-1et2et3-1983.pdf Article revue Prospectives. Volume 19. Numéro 1, 2 et 3. \* \* \* SVP partager l'URL du document plutôt que de transmettre le PDF \* \* \*

-- RMAT

# DES ÉCOLIERS en difriculté PPRENNENT MEU **GRACE AU**

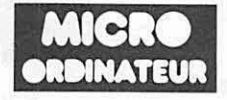

### **par LUCIEN GUILBAULT**

directeur Clinique pédagogique de Montréal

Le micro-ordinateur, outil pédagogique, est-ce <br>
Sable ? Dans un milieu où l'on doit appliquer l'emballement. « Avons-nous de l'ordinateur, pensable ? Dans un milieu où l'on doit appliquer<br>l'individualisation de l'enseignement, on est l'individualisation de l'enseignement, on est aujourd'hui ? » est une question de tous les jours.<br>Cliente aux la brèghe en quête de toujours sur la brèche, en quête de chez les professeurs, on ne partage pas perfectionnement des méthodes et des outils.<br>
l'exubérance des enfants. On est plutôt d perfectionnement des méthodes et des outils.<br>
Depuis longtemps, je désirais expérimenter<br>
l'ordinateur à des fins pédagogiques. Le prix de l'ordinateur ? Changement de notre optique Depuis longtemps, je désirais expérimenter Autre recyclage pour nous mettre à la remorque<br>l'ordinateur à des fins pédagogiques. Le prix de de la l'ordinateur ? Changement de notre optique de l'instrument devenu abordable, l'occasion m'était l'enseignement ? Accommodement à l'ordinateur l'instrument devenu abordable, l'occasion m'était l'enseignement ? Accommodement à l'ordinateur<br>donnée de satisfaire ma curiosité. Ce fut le départ de notre méthodologie ? Bouleversement de notre<br>d'une expérience qui donne inespérés dans notre établissement, la Clinique du matériel accumulé du matériel accumulé. et du matériel accu<br>pédagogique de Montréal, un centre de pédagogique de Montréal, un centre de rééducation pour enfants en difficulté d'adaptation et d'apprentissage qui accueille quelque 80  $\qquad$  D.A. l'avoue franchement après coup : « Je écoliers.

Par moments, il est vrai, c'est le « cul-de-sac », l'ordinateur est entré dans ma classe. »<br>d'où j'ai l'impression de ne pouvoir sortir jamais.<br>Mais, chaque fois, je rapplique et finis par me tirer Quelques semaines d'util Mais, chaque fois, je rapplique et finis par me tirer Quelques semaines d'utilisation ont suffi pour<br>de l'impasse. Si bien que dès septembre, nous rassurer tout le monde. L'intrus qu'on<br>sommes en mesure de mettre à l'essai sommes en mesure de mettre à l'essai les appréhendait est bientôt perçu comme<br>premiers programmes.<br>collaborateur efficace, apportant au pro

manière de préparer nos classes ? Mise de côté<br>du matériel accumulé, et recommencement à

voyais l'ordinateur comme un intrus qui m'imposerait un changement trop rapide dans ma L'exploration commence avec les vacances façon de concevoir ma tâche d'enseignement, au<br>82. Je suis vite pris du « virus » de l'ordinateur ! point de presque « paniquer » la première fois que

collaborateur efficace, apportant au professeur

### **DES ÉCOLIERS**

son soutien et agissant dans le prolongement de<br>sa leçon. Les commentaires sont sans équivoque. « Les divers programmes proposent des exercices complémentaires très intéressants et complementaires tres interessants entrichissants. » (M.D.) « Il prolonge l'enseignement, ie complète, ie rend plus intéressant. » (P.A.L.) « II me permet de présenter<br>intéressant. » (P.A.L.) « II me permet de présenter<br>mes leçons sous des aspects différents. » (D.A.)

Et c'est ainsi que les réticents du début en Et c'est ainsi que les réticents du début en<br>viennent à demander — timidement d'abord, avec<br>assurance ensuite — « si un ordinateur est libre » Et c'est ainsi que les réticents du début en<br>viennent à demander — timidement d'abord, avec<br>assurance ensuite — « si un ordinateur est libre »<br>Et tout le monde est embarqué !

### Savoir conduire

Un bon conducteur d'auto n'est pas nécessairement un spécialiste de la mécanique automobile. De même il est possible d'utiliser un ordinateur sans avoir un brevet en informatique. Comme pour tout appareil audio-visuel, il suffit d'en connaître les commandes.

Confectionner des programmes exige plus de connaissances. Toutefois. avec un minimum de technique, on y arrive. D'autant plus qu'il se publie une abondante littérature de vulgarisation. Des périphériques de plus en plus nombreux et ingénieux simplifient et facilitent la programmation

Les programmes utilisés, exclusivement pédagogiques, sont de fabrication domestique et concus en fonction des besoins soécifiaues de notre clientèle scolaire.

Nos premiers programmes sont des exercices mathématiques. Puis nous abordons des tâches plus délicates, les conjugaisons verbales. Parallèlement, nous préparons des exercices favorisant I'assouplissement des processus mentaux à l'intention des élèves ayant de plus sérieuses difficultés d'apprentissage : perception de formes orientées : mémoire visuelle et auditive ; perception du temps, de l'espace ; globalisation et rapidité de la perception ; extension du champ visuel.

Au début, chacun des programmes est de contenu bien délimité. A I'usaae on note un double inconvénient : d'abord, devoir multiplier les programmes pour respecter le rythme de chacun : en second lieu, l'obligation de recharger l'appareil d'un programme different seion l'élève qui I'exécutë.

Ceci nous amène - notre technique allant se perfectionnant - à regrouper en un programme

unique la matière de différents niveaux, avec, pour le professeur, l'option d'utiliser telle portion du contenu. Puis, selon que la matière s'y prête, d'autres dimensions sont introduites : le nombre d'items présentés, le temps alloué pour I'exécution.

L'ordinateur devient ainsi un agent d'individualisation. « On peut davantage respecter le rythme de chacun ; par le choix du degré de difficulté, on propose des exercices plus adaptés aux besoins de chacun. » (P.A.L.)

En effet. un même programme peut comporter un choix de niveaux différents, sa vitesse d'exécution peut se régler selon le rythme de travail de I'enfant, la durée de I'exercice minutée en tenant compte de sa capacité d'attention, de concentration, de sa fatigabilité, de son degré d'habileté à repérer les caractères sur le clavier. À mesure que l'apprentissage progresse, le professeur introduira les autres dimensions du programme, répondant ainsi à l'appétit de l'élève.

Par exemple. avec un programme sur les verbes « avoir » et « être », l'exercice peut porter soit sur « avoir », soit sur « être », soit sur les deux ; on peut d'abord travailler le présent, puis successivement ajouter les autres temps. II pourra en être de même pour un exercice de mathématiques ; le professeur pourra ajuster le contenu et le déroulement à la situation de I'enfant. Ainsi, on limite les échecs et on favorise les réussites, ce dont I'enfant a besoin pour en sortir valorisé et avec une plus grande assurance.

### **La** motivation

Le manque de motivation est une sérieuse pierre d'achoppement pour l'enfant en difficultés. Ayant subi échecs sur échecs, il n'a habituellement plus grande confiance en ses possibilités. La gratification de la réussite lui fera retrouver sa motivation. Celle-ci retrouvée, c'est le point tournant de sa réadaptation. Nos professeurs ont noté l'impact sur la motivation du travail avec l'ordinateur : « Les élèves tentent de faire mieux d'une fois à l'autre. » (P.A.L.) Et ils y réussissent. « La manipulation de l'ordinateur est un élément de motivation. » (P.A.L.) « La motivation va grandissante à mesure que I'enfant, travaillant sur I'ordinateur, découvre ses capacités et possibilités. » (D.A.) « Le fait de manipuler l'appareil augmente son intérêt, le tient plus actif et le fait s'impliquer davantage dans l'apprentissage. Cela suscite chez I'enfant le désir d'aller plus loin, d'en savoir davantage. » (C.P.)

## **EN DIFFICULTÉ**

Plus particulièrement pour nos élèves en difficultés, j'imagine, est-il rien de plus monotone que cet apprentissage des conjugaisons, des règles de formation du féminin et du pluriel, avec toutes ces exceptions, qui déroutent la logique des plus perspicaces ! Et les tables d'addition, de multiplication, et tous ces trucs sur lesquels il faut présente imperturbablement le même visage plus ou moins sympathique. Et comme il est étudiée ! L'ordinateur, au contraire, pour un même<br>programme présentera une image sans cesse renouvelée. Tel exercice programmé prendra un aspect différent à chaque reprise. Si bien que l'élève a I'impression de travailler sur une tâche nouvelle.

L'élève est anxieux de connaître son résultat. On le constate à voir la hâte qu'il met le plus souvent à abaisser la touche du clavier qui affiche le résultat. Aussitôt l'exercice terminé, il obtient sa note. Le professeur n'a qu'à inscrire ce résultat, préparée à cet effet, et bien consciencieusement, il va sans dire. Dans certains cas, la cote sera affichée de façon suffisamment détaillée pour pouvoir en tirer des données diagnostiques utiles au professeur dans la conduite du travail de I'enfant.

Pour certains programmes, lorsque la réussite « excellent ! » ou un « bravo ! », « Un « bravo ! », c'est comme une grosse récompense. » (D.A.) Un enfant obtient 100% sur un programme qui, malheureusement, ne dispensait pas de compliments. Il en exprime sa déception : « J'ai eu 100% et je n'ai pas eu de « Bravo ! » ». L'enfant est à ce point sensible à l'appréciation de sa réussite. Ce programme aura dorénavant des « bravo ! » à distribuer !

N. faisait le désespoir de sa maîtresse : de ses apprentissages de la veille, tout était à reprendre le lendemain, comme s'il s'était agi de notions jamais vues. « J'ai épuisé tous mes moyens; je ne sais plus que faire. » Or, voici

qu'on introduit I'ordinateur dans sa classe. On met N. sur des programmes de conjugaisons verbales. En quelques semaines, elle maîtrise les temps principaux des verbes « avoir » et « être », de même ceux en « er » avec leurs particularités. Avec le même succès, elle exécute des exercices<br>de mathématiques, d'autres exercices de français, d'anglais, etc. Et la fillette évolue avec adresse et rapidité sur le clavier de l'ordinateur, toujours avec des résultats mirobolants. Au point que, avec l'assurance d'un vétéran, elle met au défi<br>n'importe qui dans l'école. N. possède une mémoire visuelle remarquable. L'écran de l'ordinateur est pour elle un médium idéal d'apprentissage. Et la performance continue et la motivation aussi !

On a l'impression que, devant I'ordinateur, l'enfant sent une présence discrète qui dirige son activité, sanctionne sa réponse, signale l'erreur, activité, sanctionne sa réponse, signale l'erreur, aide à corriger, remet en piste à chaque faux pas, sécurise, atténue l'anxiété qu'ont certains enfants de savoir sur-le-champ si c'est bon ou pas.

Une autre dimension importante est le minutage des exercices, dans l'intention d'amener<br>l'enfant à réagir avec plus de rapidité. Nous constatons qu'à mesure que la note s'améliore, le temps d'exécution diminue. « Les limites du temps habituent l'élève à une exécution plus rapide, ce qui a un effet d'entraînement sur tout le reste. » (P.A.L.)

Ce que nous avons obtenu de I'ordinateur nous autorise à le décrire comme un outil dynamique, souple, qui forme à la précision et la discipline l'élève qui s'en sert. II n'est pas un instrument intelligent, certes, mais il est souverainement fidèle, docile et patient. Et nous sommes loin d'avoir épuisé ses possibilités.

Ce qui au départ se présentait comme une simple expérimentation est rapidement devenue et sans transition une expérience vécue à l'échelle de toute l'école : l'ordinateur qui sait faire « tout ou presque » est le dernier-né mais non le moindre de nos instruments pédagogiques...